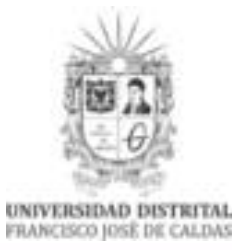

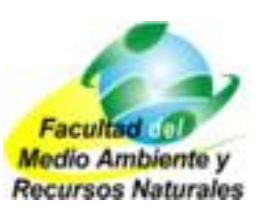

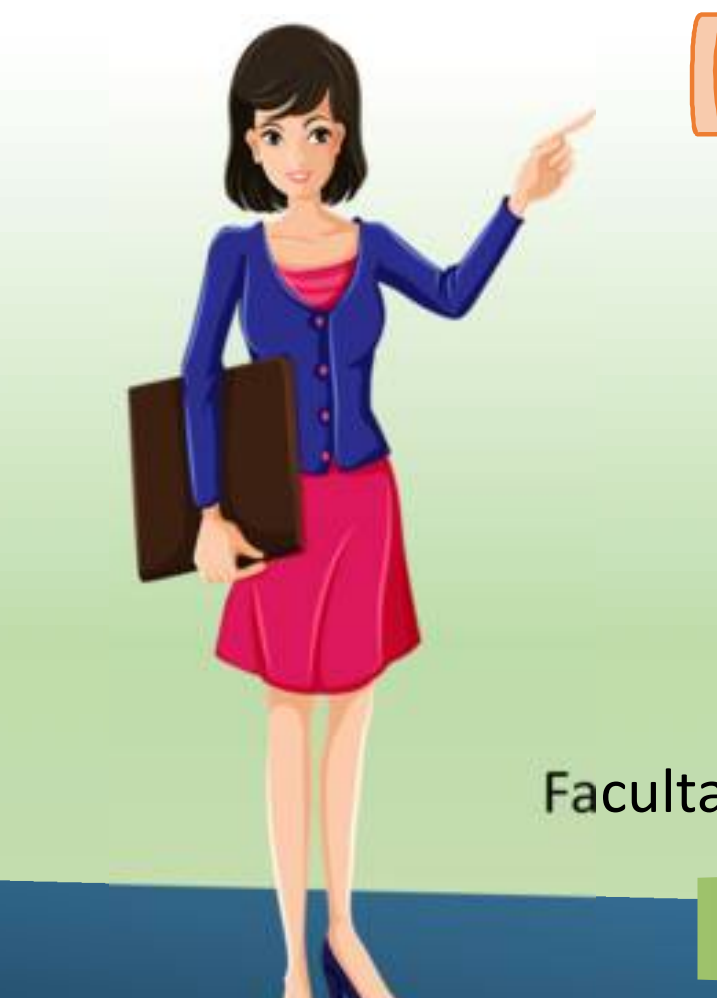

 $11.100$ RINGI0G 102 PASANTIAS Sede Bosa

Lena Carolina Echeverry Prieto, MSc. DIRECTORA Unidad de Extensión Facultad del Medio Ambiente y Recursos Naturales

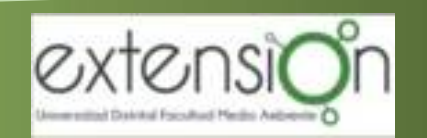

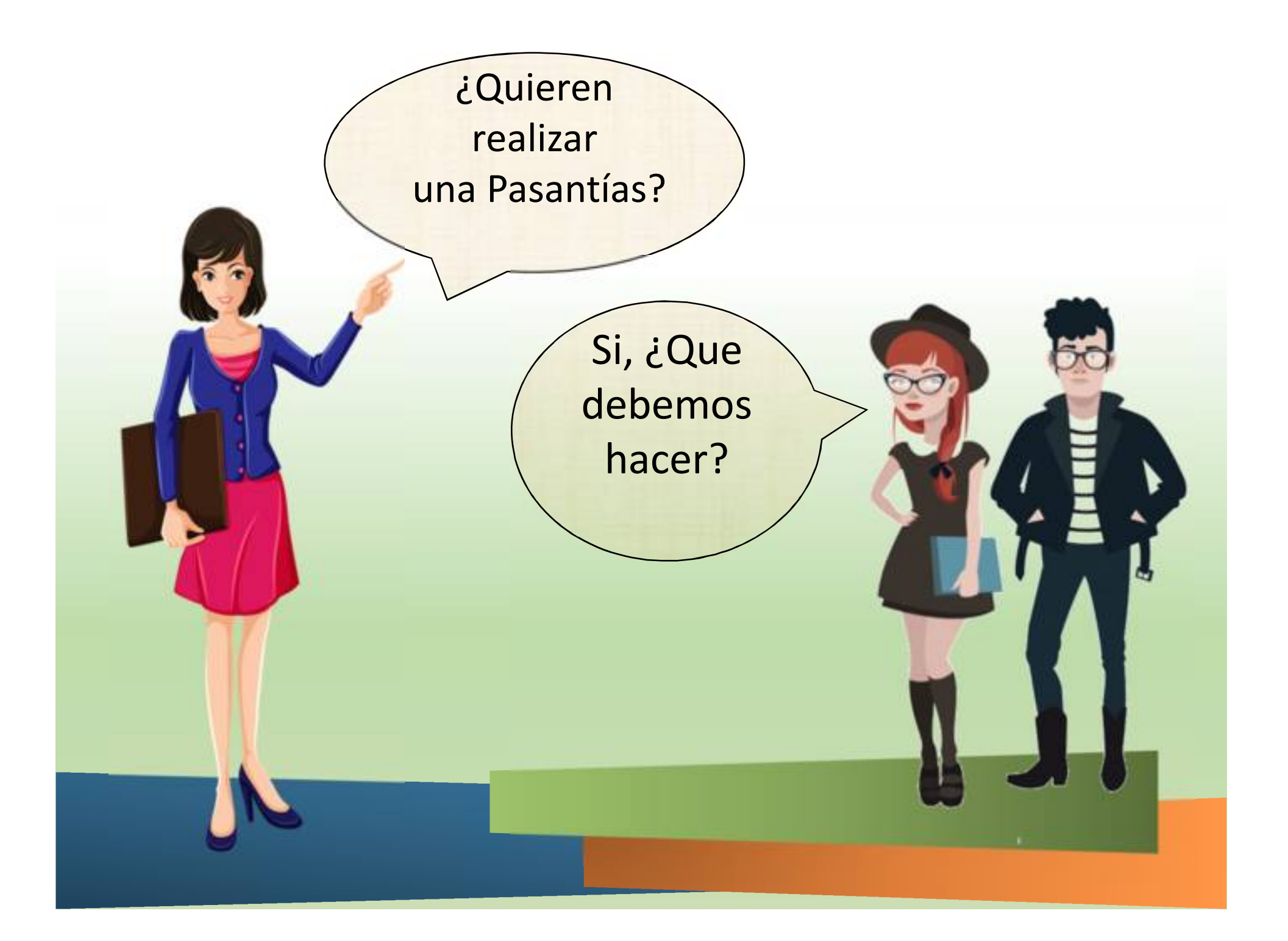

Primero deben saber:

 La pasantía es una modalidad de trabajo de grado que realiza el estudiante en una entidad, nacional o internacional.

- Tiene un carácter de práctica social, cultural, empresarial o de introducción a su que hacer profesional.
- $\checkmark$  Se realiza mediante la elaboración de un trabajo TEÓRICO-PRÁCTICO que esté relacionado con el área del conocimiento, del proyecto curricular en el cual está inscrito.

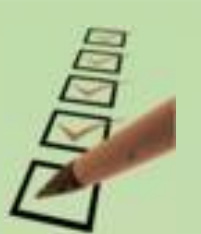

 Debes haber **APROBADO el 80%** de los créditos académicos del plan de estudios, para realizar una Pasantía.

También deben tener en cuenta

**Profesionales:** 384 horas **Tecnológico:** 192 horas

 $\checkmark$  Tiempo no mayor a seis (6) meses Espacios académicos de trabajo de grado I y II.

 $\checkmark$  La pasantía puede o no ser remunerada.

- $\checkmark$  Puede contemplar un apoyo económico.
- Lo cual se establece en común acuerdo  $\checkmark$  con la entidad.

 $\checkmark$  Puede ser realizada por máximo dos (2) estudiantes.

 Cada pasante deberá certificar el cumplimiento de las horas definidas.

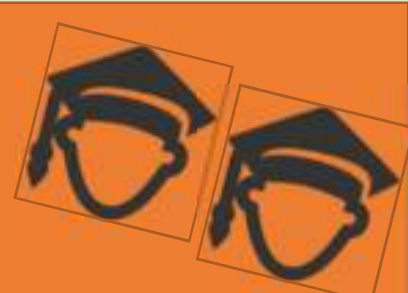

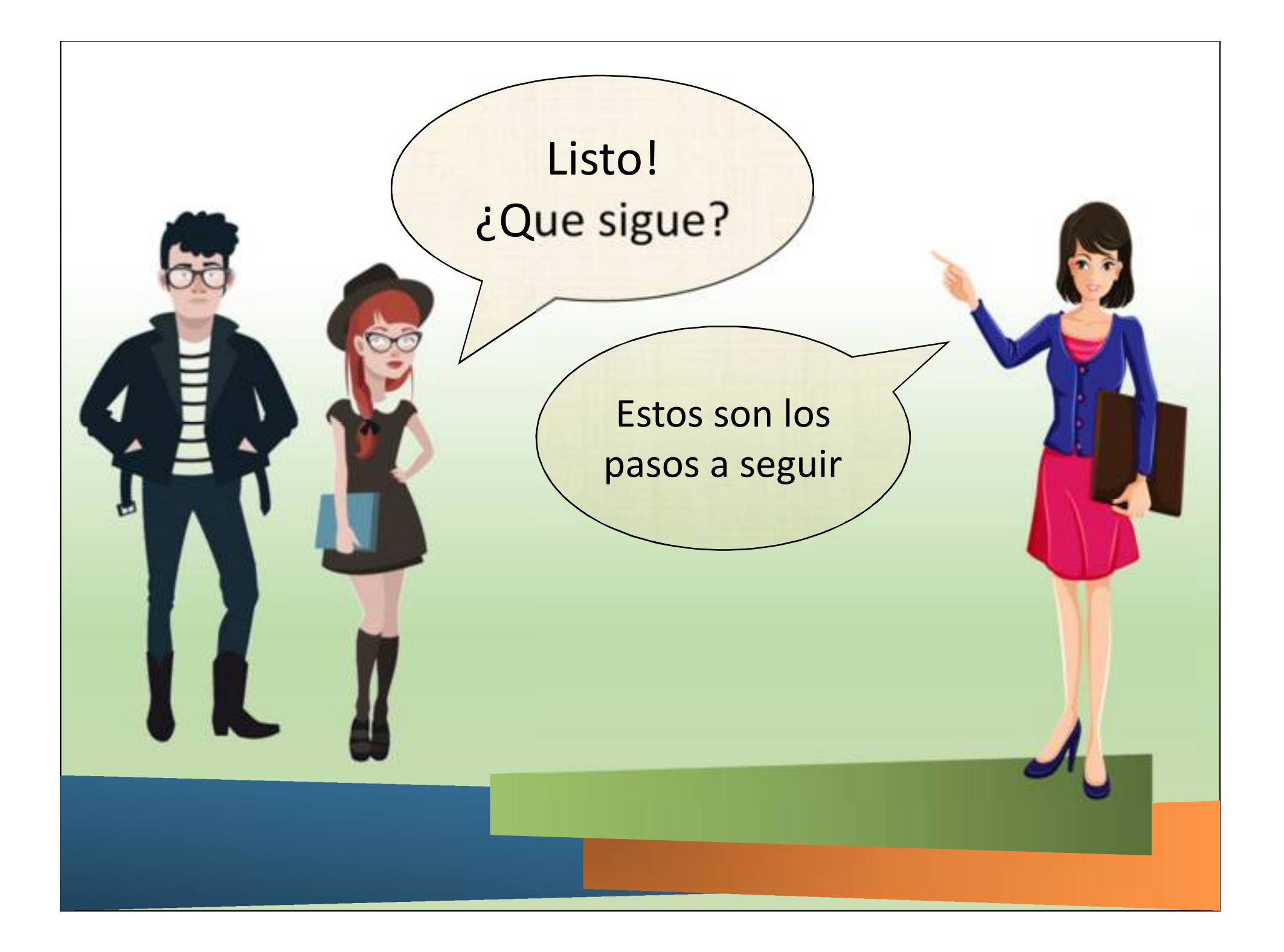

#### **Buscar la Entidad**

- $\checkmark$  CON o SIN Convenio con la Universidad o Facultad
- $\checkmark$  Publica
- $\checkmark$  Privada
- **√ ONG**
- $\checkmark$  Comunidad
- $\checkmark$  Organismo
- $\checkmark$  Dependencias de la Universidad

Aquí puedes encontrar convenios con entidades para realizar tus pasantías

UNIDAD DE EXTENSIÓN FAMARENA

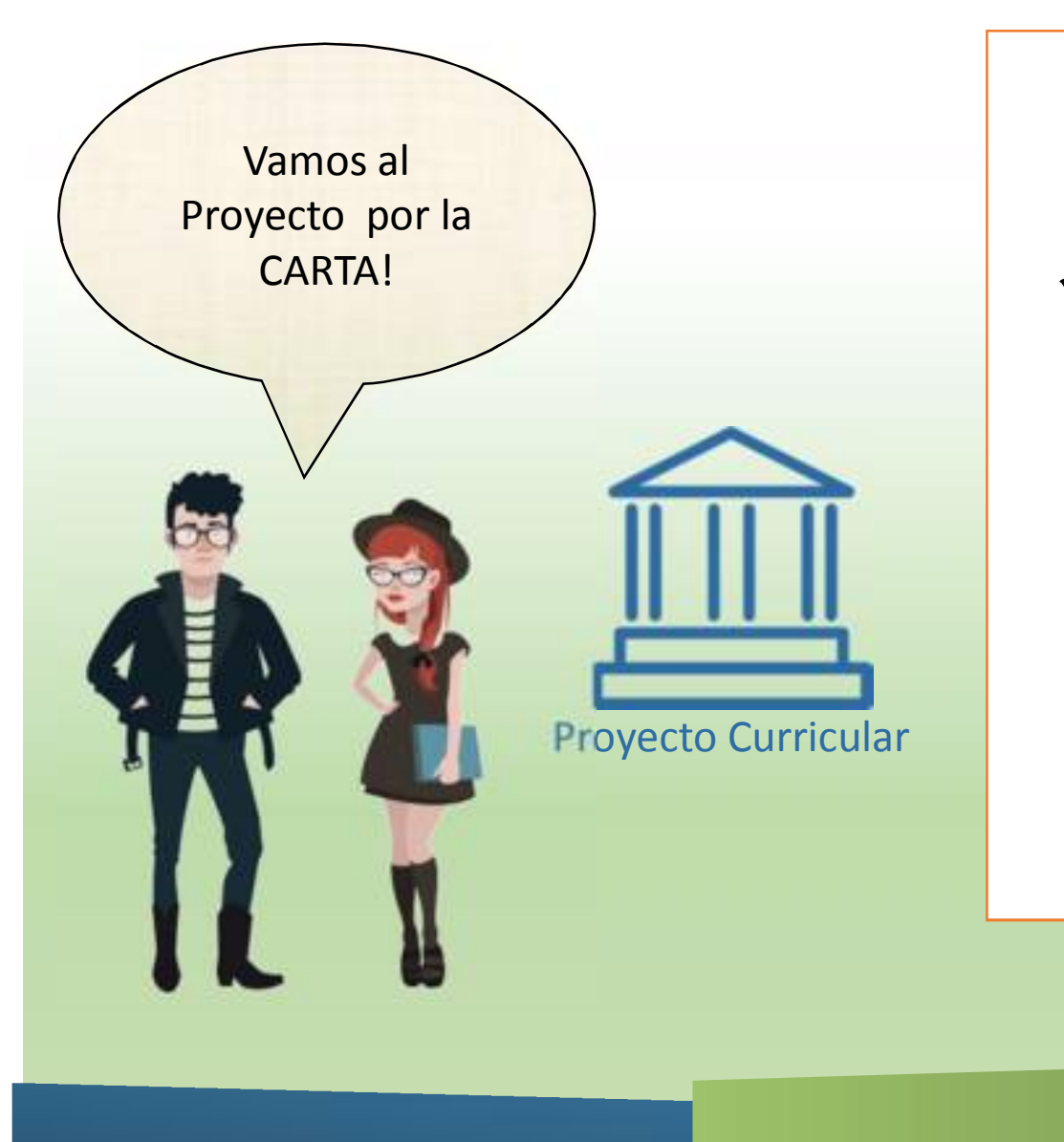

#### **Carta de Presentación**

 $\checkmark$  El estudiante debe solicitar la carta de presentación para la entidad al Proyecto **Curricular** 

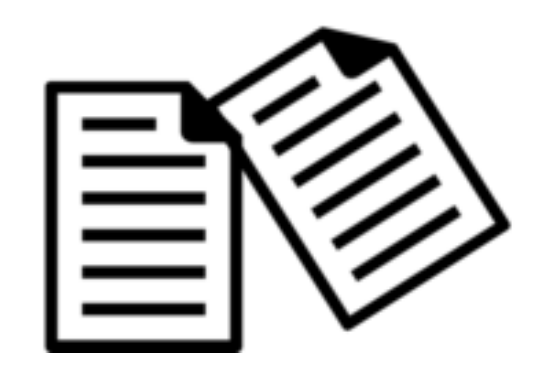

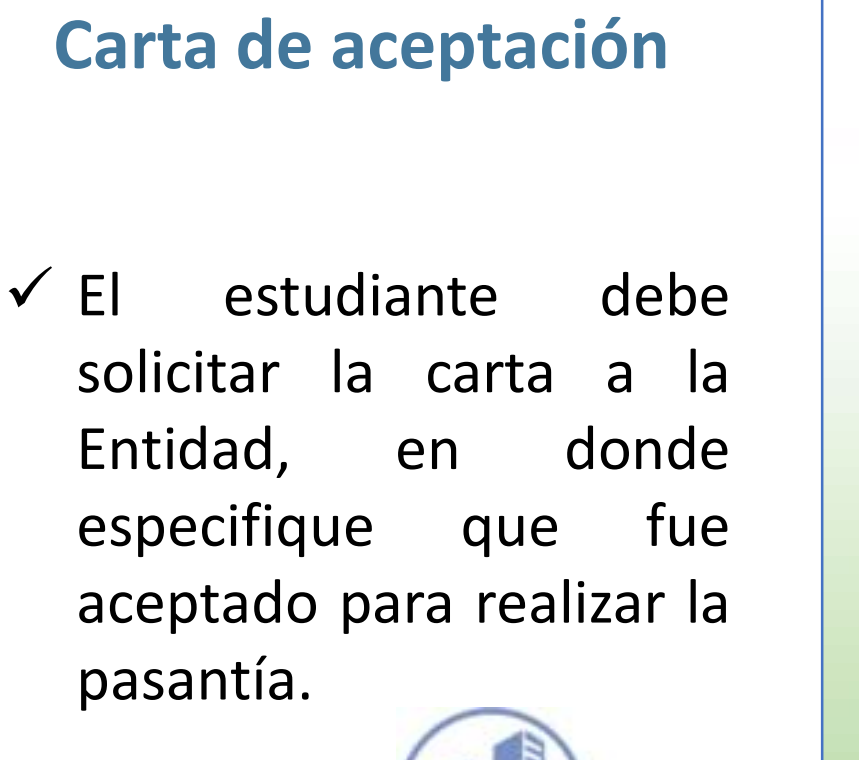

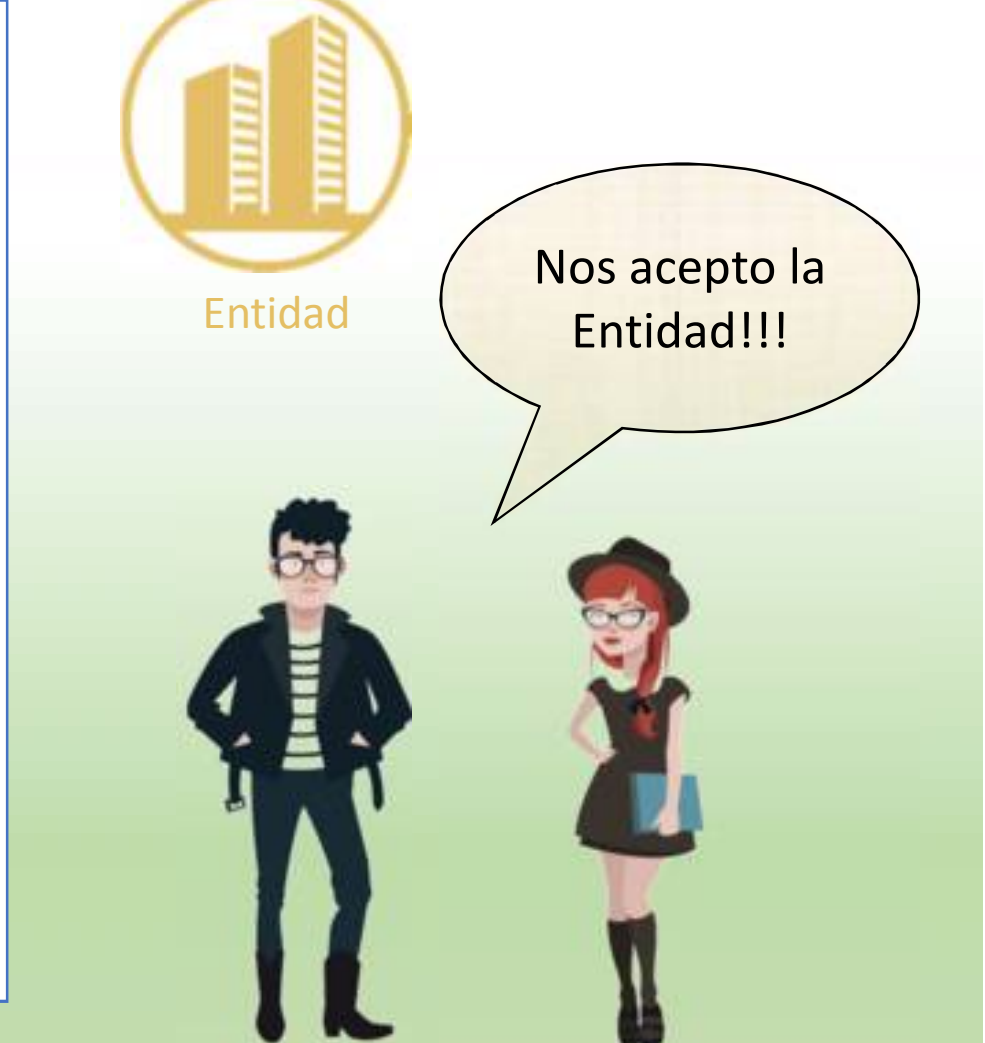

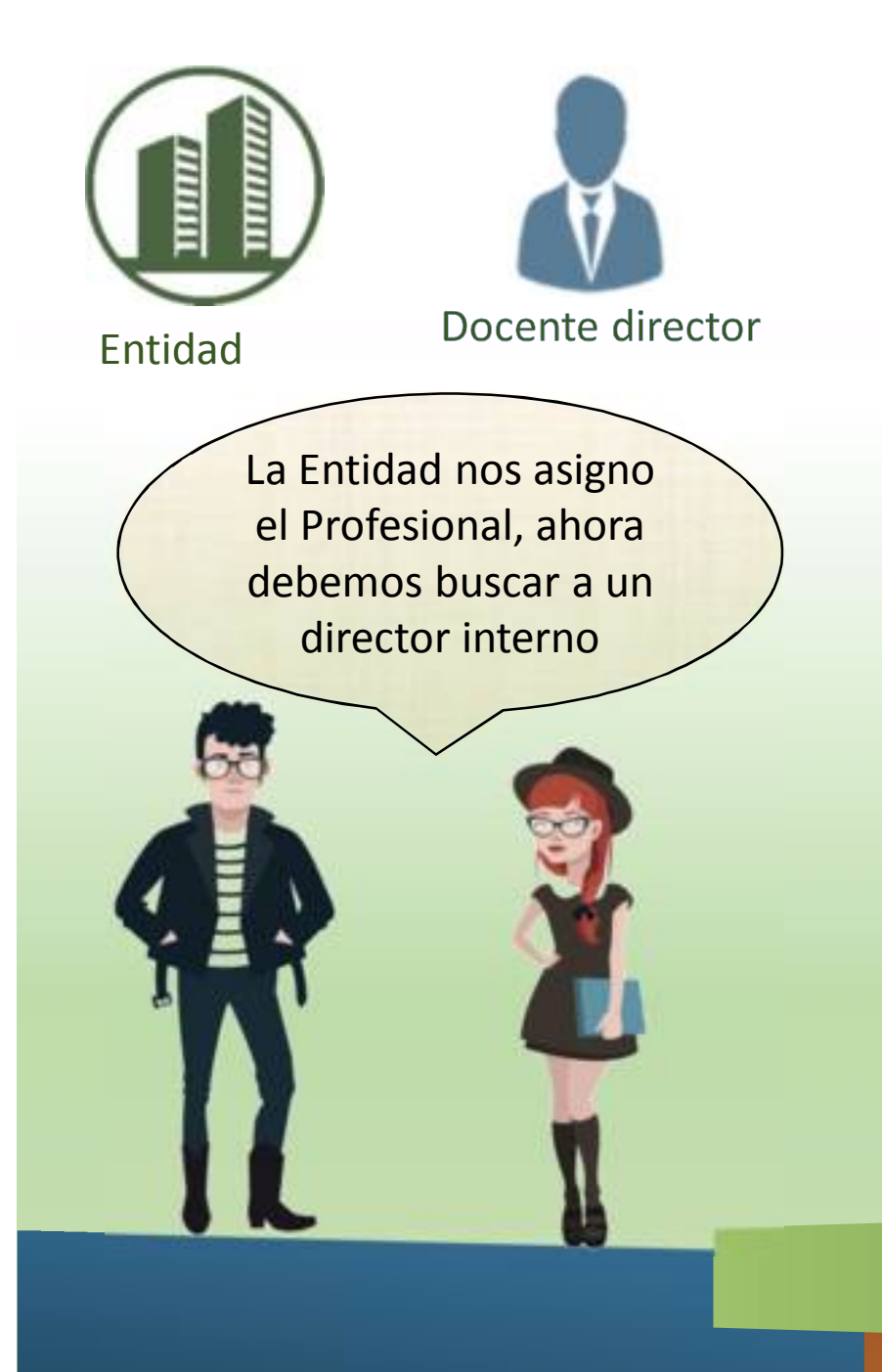

#### **Designación de Directores Internos y Externos**

- La entidad designara un profesional que será el Director Externo del estudiante.
- $\checkmark$  El estudiante deberá buscar un docente que realice el seguimiento al desarrollo de la Pasantía y será el director Interno

#### **Solicitud de Espacios Académicos**

- $\checkmark$  Presentar una comunicación escrita al proyecto curricular con la intención de adelantar tu trabajo de grado en dicha modalidad.
- $\checkmark$  Trabajo de Grado I y II se podrán inscribir simultáneamente en el mismo periodo.
- El Consejo Curricular evaluara la solicitud.

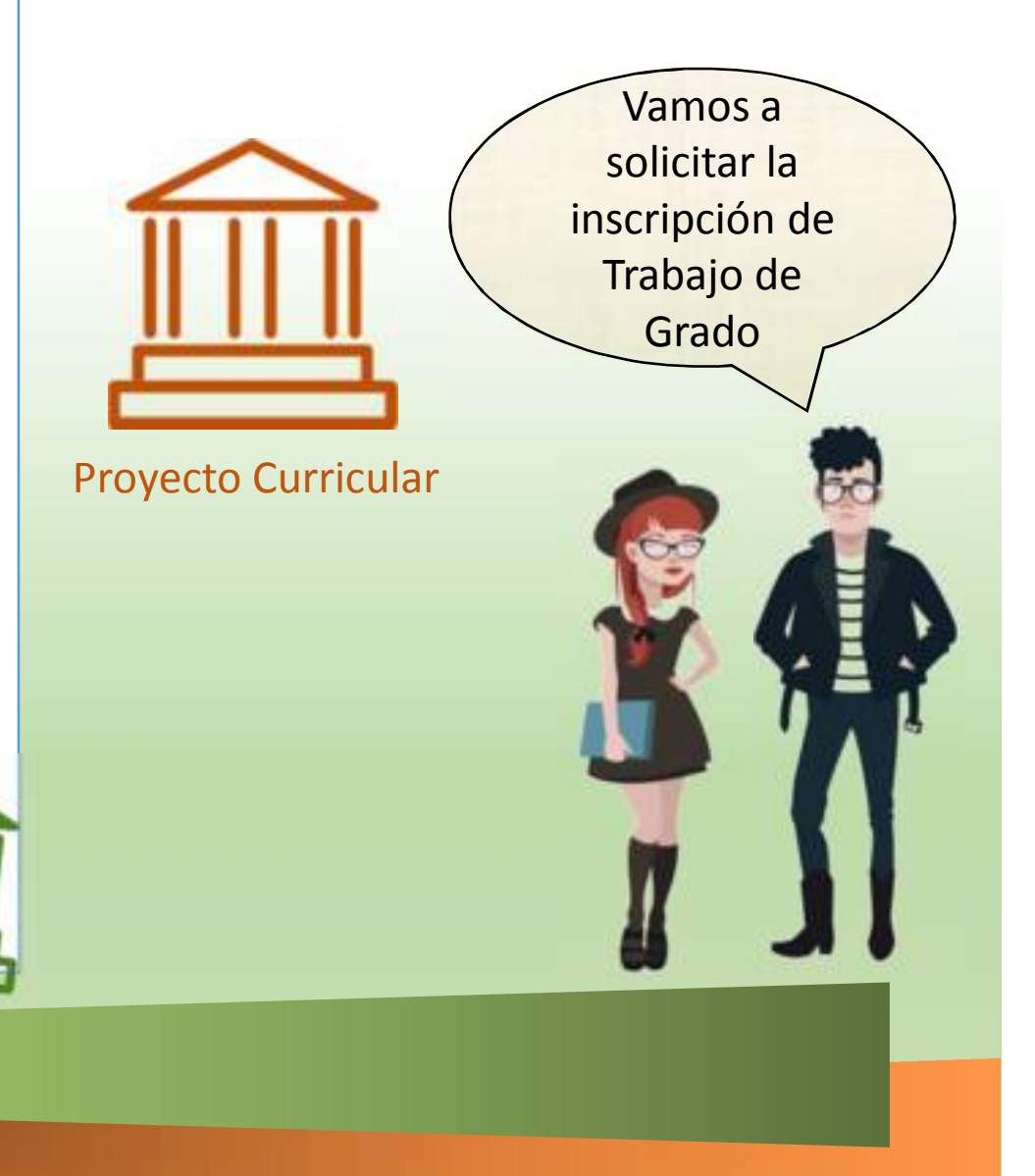

### **Presentación Propuesta de Pasantías**

- La cual deberá contener:
	- Título
	- Autor(es)
	- Resumen Ejecutivo
	- **Objetivos**
	- Plan de Trabajo
	- Resultados esperados
	- Cronograma
- Avalada por el **Docente Director**

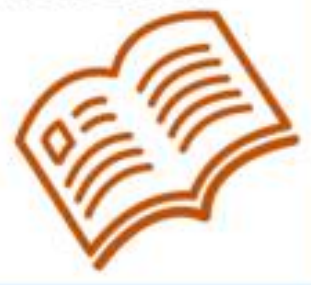

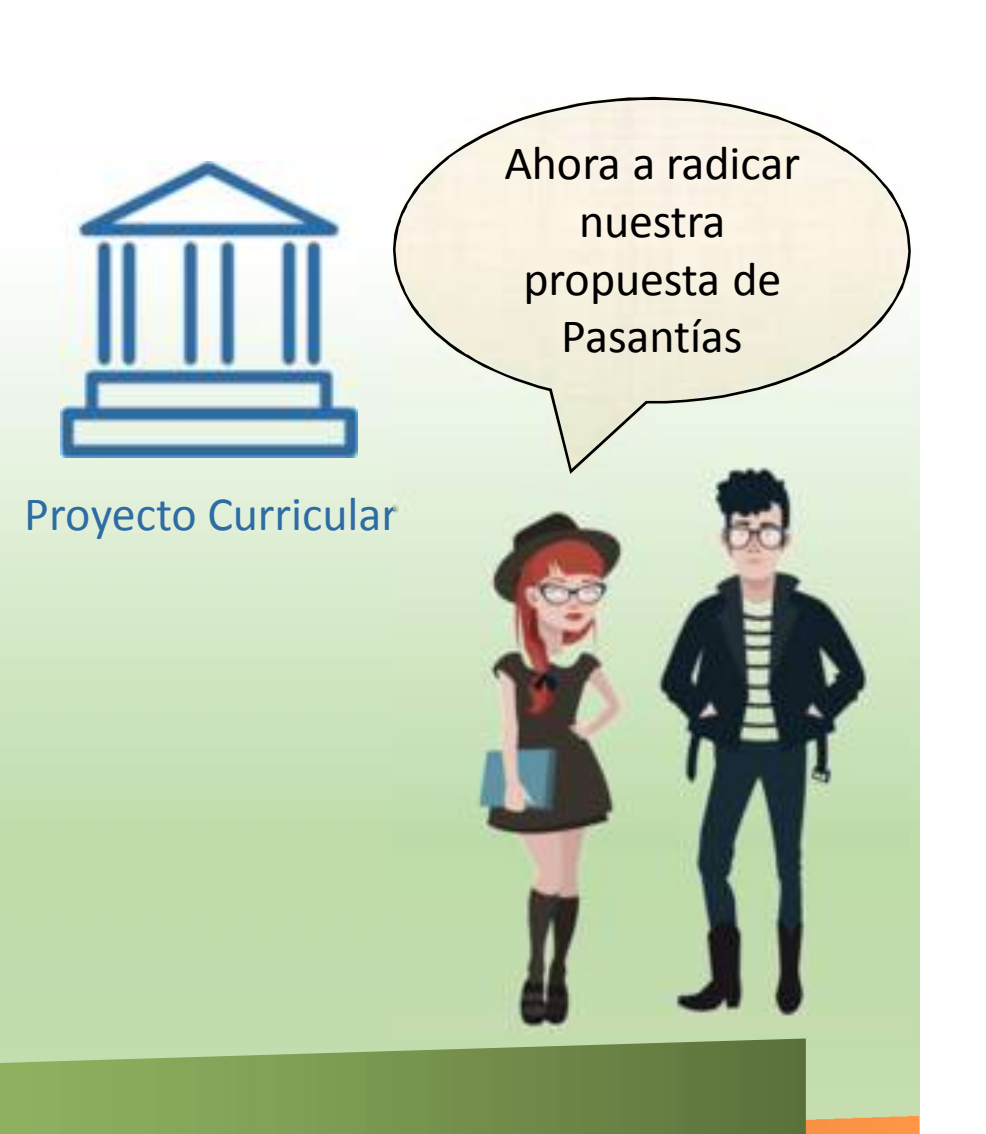

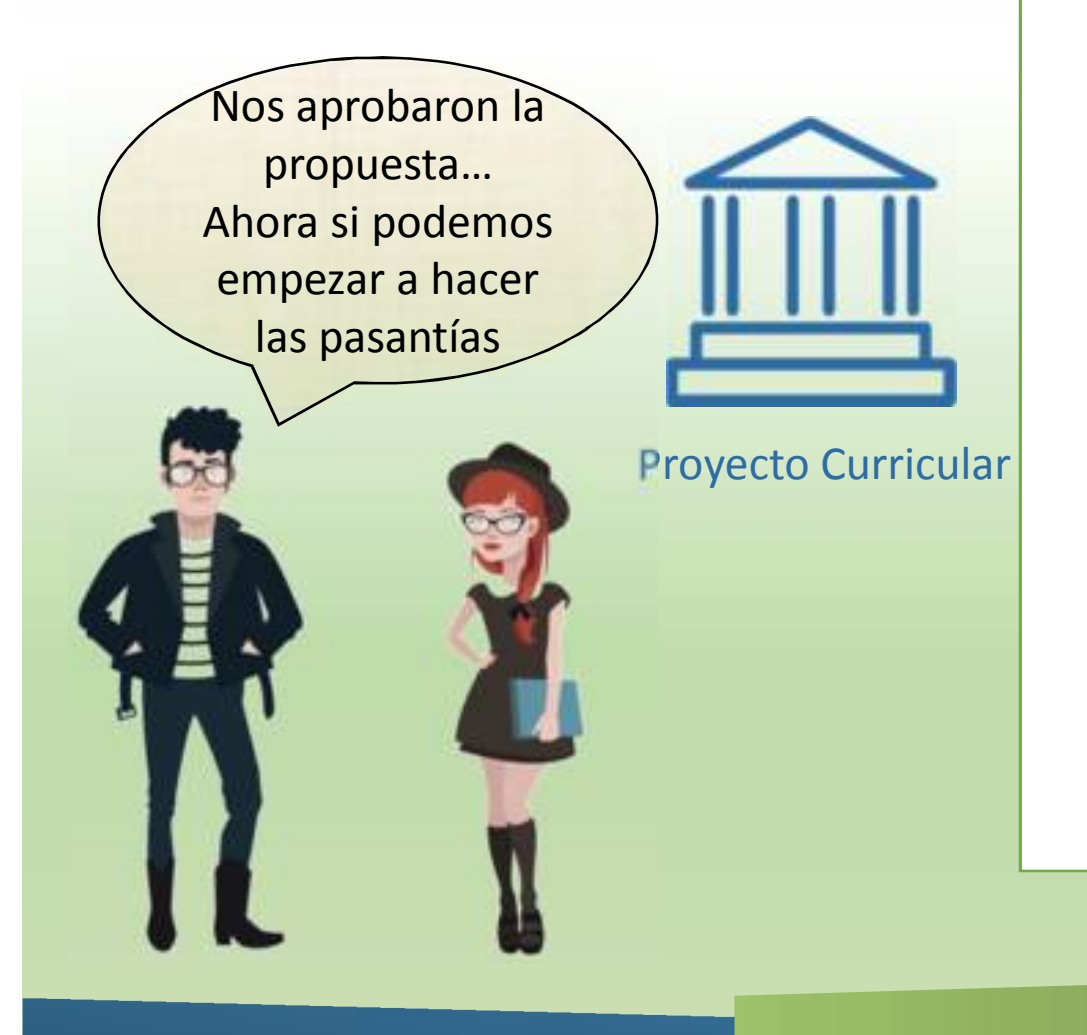

### **Aprobación por Consejo Curricular**

- Aprobación e inscripción de espacios académicos.
- Aprobación de la Propuesta de Pasantías.
- $\checkmark$  Aval del Profesional Designado por la Entidad

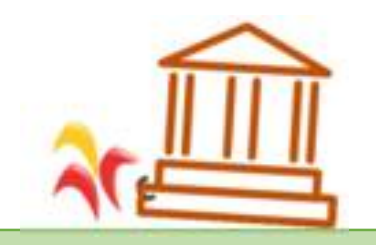

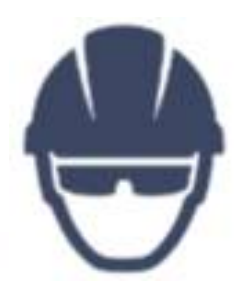

La afiliación a la **ARL** es muy importante

 **Las pasantías NO podrán iniciar sin tener legalizada la afiliación a ARL.**

 Los procedimientos se deben ajustar y dar cumplimiento a:

- Decreto 055 de 2015 Ministerio de Salud y Protección Social.
- Acuerdo 038 de 2015 Consejo Superior Universitario Universidad Distrital

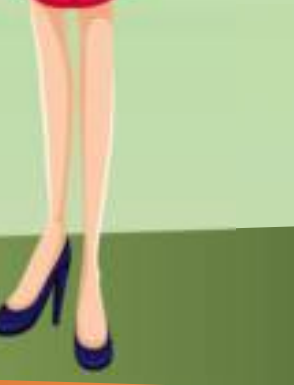

### **Afiliación ARL**

- $\checkmark$  El estudiante debe certificar la afiliación a una ARL por parte de la Entidad.
- $\checkmark$  Si la entidad no puede afiliarlo a ARL por particulares como entidades públicas sin rubro u ONGs, la Universidad realizara la afiliación.
- $\checkmark$  Para afiliarse a la ARL por parte de la Universidad el Estudiante deberá entregar una copia de su Cedula de Ciudadanía y copia de la carta de aceptación de la

entidad

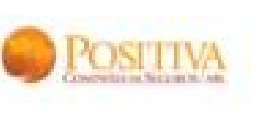

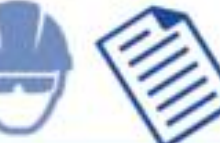

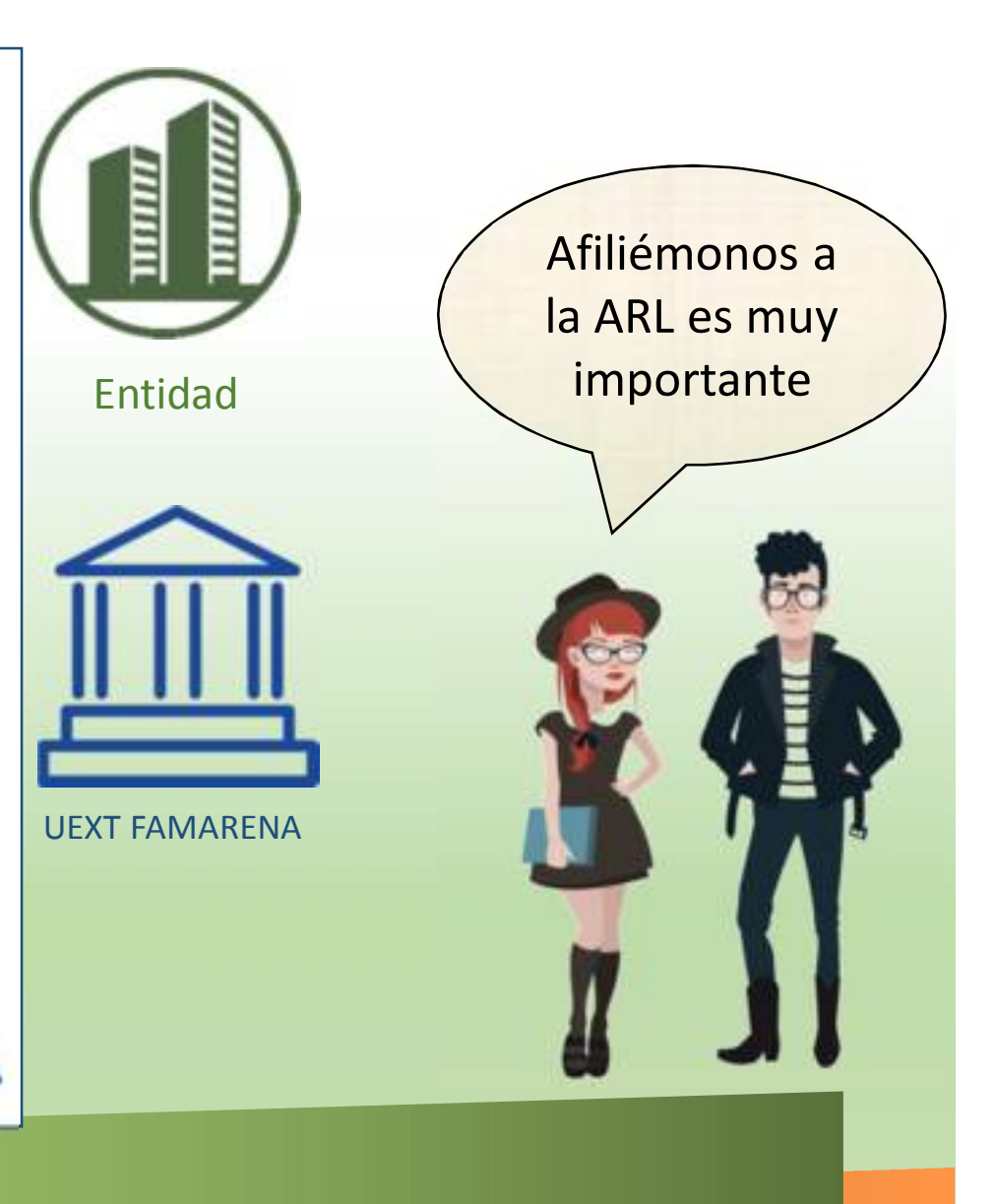

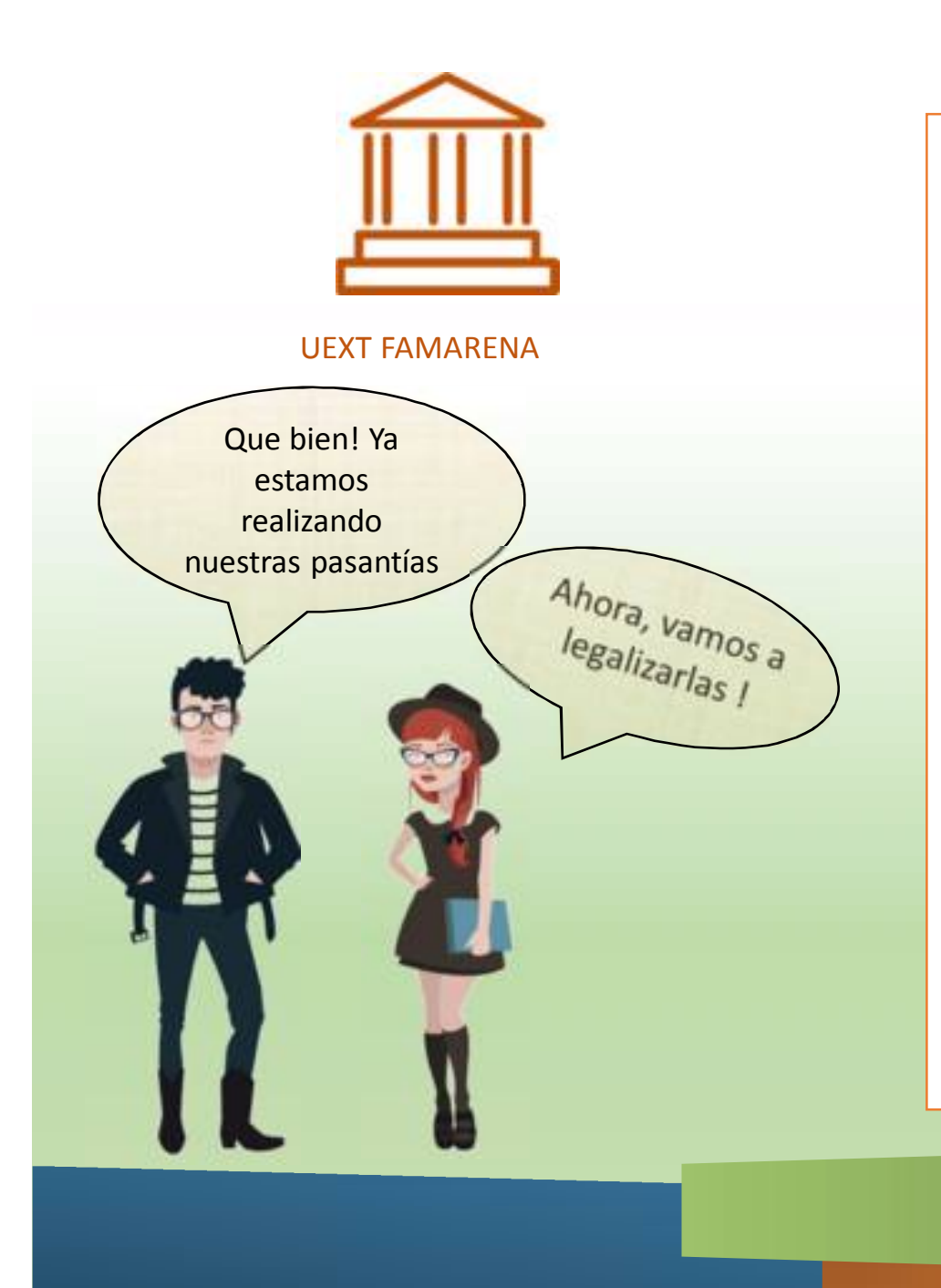

### **Legalización de Pasantías**

*Presentar a la Unidad de Extensión de la Facultad los siguientes documentos* :

- 1. Acuerdo de voluntad diligenciado con las firmas correspondientes (excepto firma de la directora de la unidad de extensión)
- 2. Copia de Cedula de Ciudadanía
- 3. Copia de carta de aceptación de la Entidad
- 4. Copia de carta de aprobación del Consejo Curricular
- 5. Copia del carnet vigente ó recibo de pago del semestre actual
- 6. Copia de afiliación ARL vigente o planilla de pago
- 7. Certificado EPS

### **Radicar Si la Entidad no tiene Convenio con la Universidad.**

Anexar los siguientes documentos:

- 1. Cámara de Comercio no mayor a 3 meses (entidades privadas)
- 2. Resolución, acta de nombramiento, acta de posesión o documento que lo acredite como entidad publica.
- 3. Fotocopia de la cedula de ciudadanía del representante legal.
- 4. Certificado de Procuraduría, Personería y Contraloría de la empresa o representante legal.
- 5. Carta de intención por parte de las entidades o empresas.

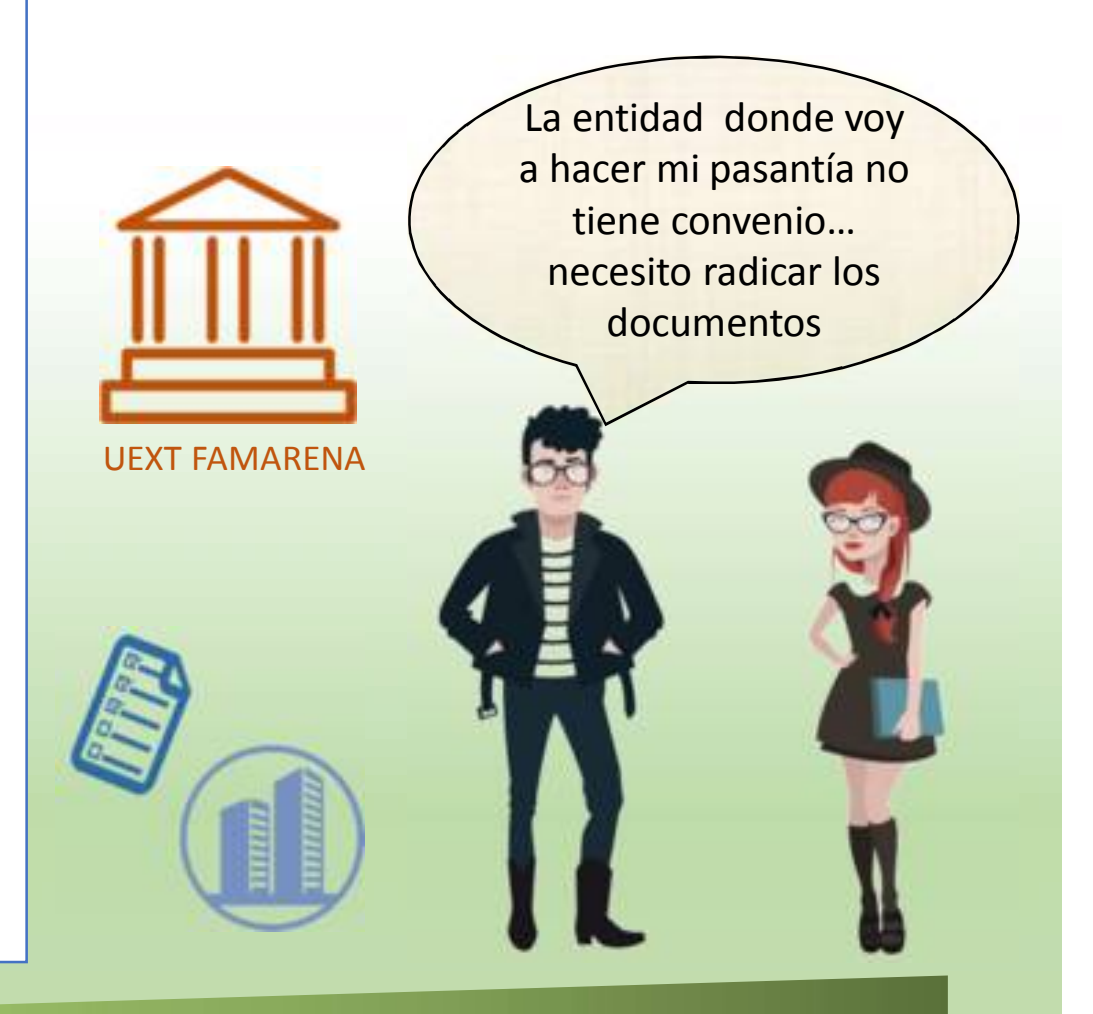

No olvides entregar tu informe final para ser evaluado!

# **Evaluación de una Pasantía**

La evaluación integral de esta modalidad será por parte del:

- Docente Director
- $\checkmark$  Profesional Designado por la Entidad

El estudiante deberá entregar un informe final que deberá contener como mínimo:

- $\checkmark$  Título y autor(es)
- $\checkmark$  Objetivos de la pasantía
- $\checkmark$  Descripción de cada uno de los resultados.
- $\checkmark$  Análisis de resultados, productos, alcances e impactos del trabajo de grado, de acuerdo con el plan de trabajo.
- Evaluación y cumplimiento de los objetivos de la pasantía
- $\checkmark$  Conclusiones y recomendaciones
- Anexar el concepto entregado por el profesional designado por la entidad en donde se realizó el trabajo de grado

# **Calificación de la Pasantía**

Debes SOCIALIZAR el desarrollo de tu pasantías de acuerdo con los lineamientos del proyecto curricular, según lo reglamentado en el Acuerdo 038 de 2015 CSU.

Tu informe será Calificado!

La calificación final del o los espacios académicos será:

- El promedio de las calificaciones dadas por el Docente Director y Profesional Designado
- Debe ser registrada en el sistema de información académico "Cóndor" por el respectivo coordinador del Proyecto Curricular.

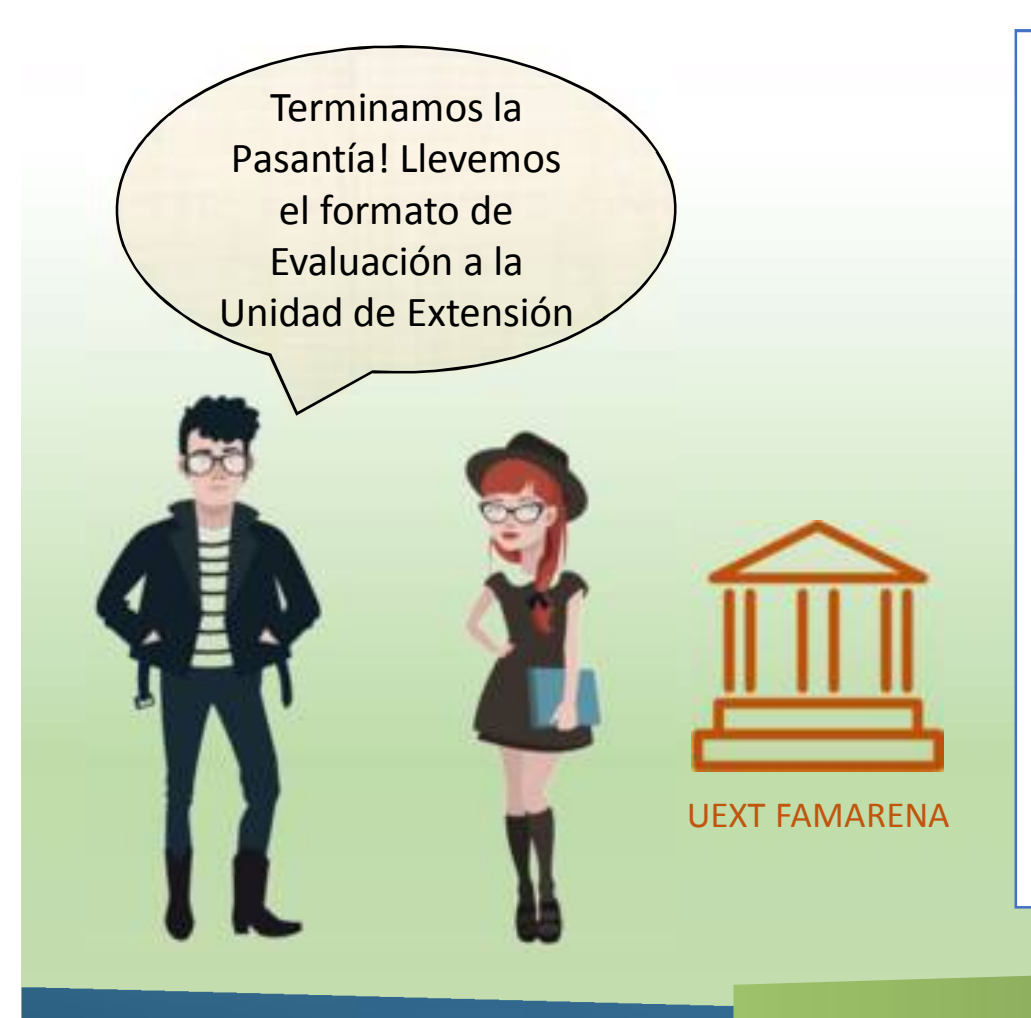

#### **Formato de Evaluación**

- El Profesional Designado deberá diligenciar el Formato de Evaluación Pasantías
- El estudiante deberá radicar el Formato Evaluación de Pasantías al finalizar la misma.

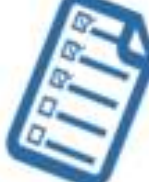

#### **<http://uextensionfamarena.udistrital.edu.co:8080/documentos-requeridos>**

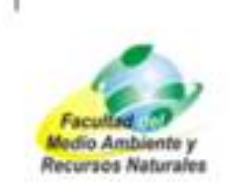

UNIVERSIDAD DISTRITAL FRANCISCO JOSÉ DE CALDAS **FACULTAD DE MEDIO AMBIENTE Y RECURSOS NATURALES** PROYECTO CURRICULAR FORMATO DE EVALUACIÓN DE DESEMPEÑO DE PROYECTOS DE PASANTÍA

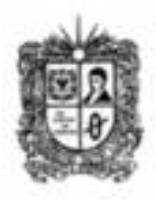

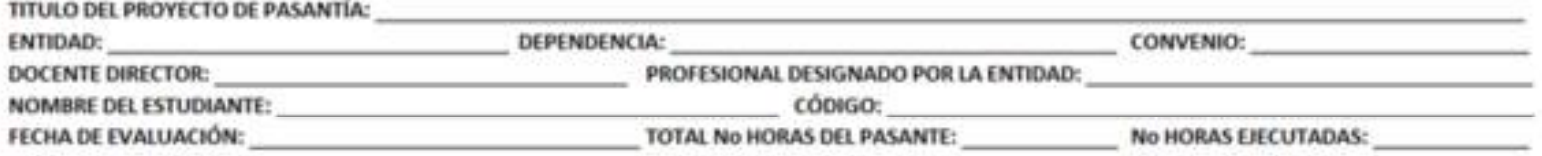

INSTRUCCIONES: Marque con una (x) de acuerdo a la escala de valoración que obtiene el estudiante en cada uno de las carácterísticas de evaluación

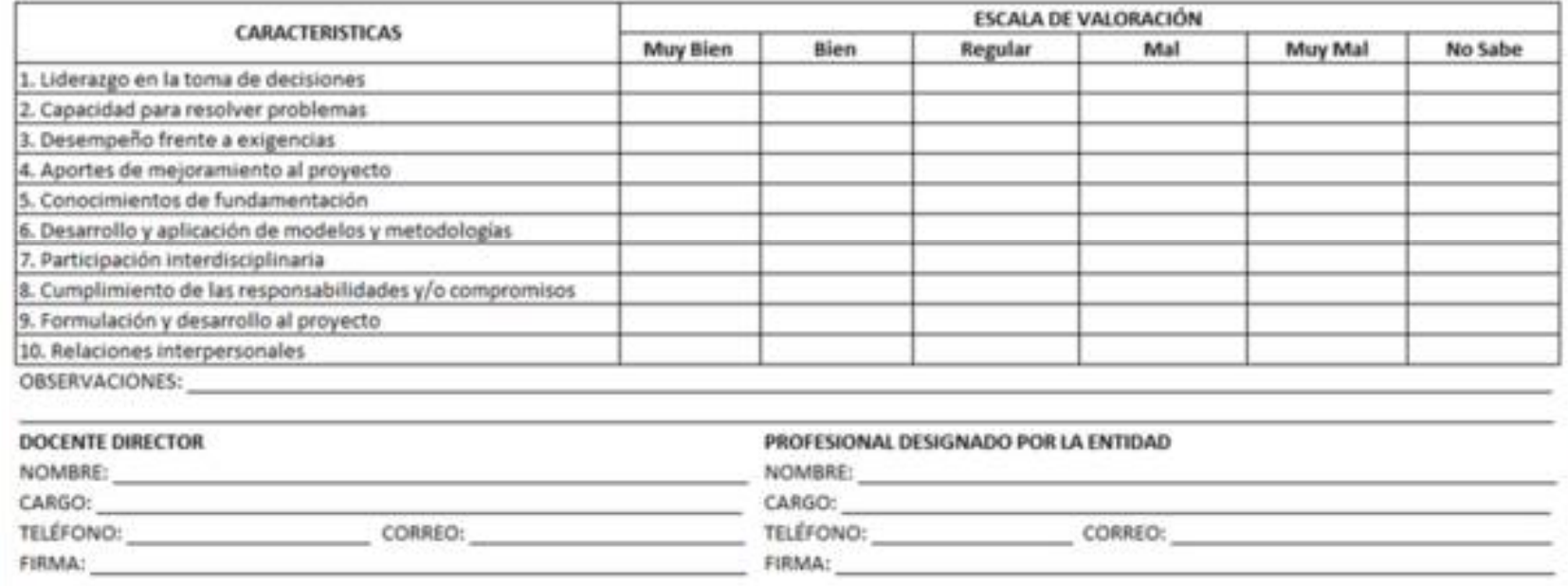

# *CONVENIOS VIGENTES UNIDAD DE EXTENSION*

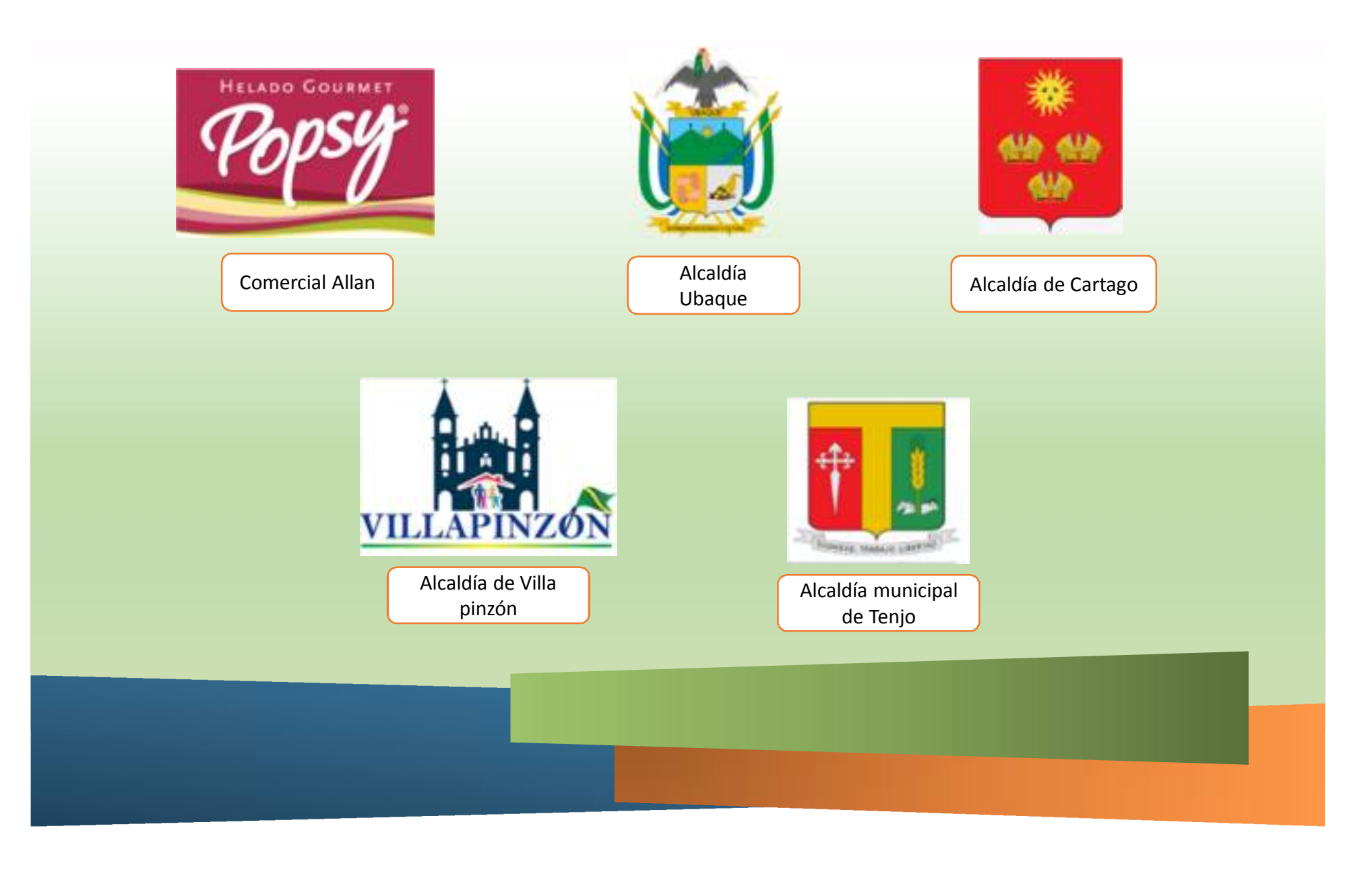

# *CONVENIOS VIGENTES UNIDAD DE EXTENSION*

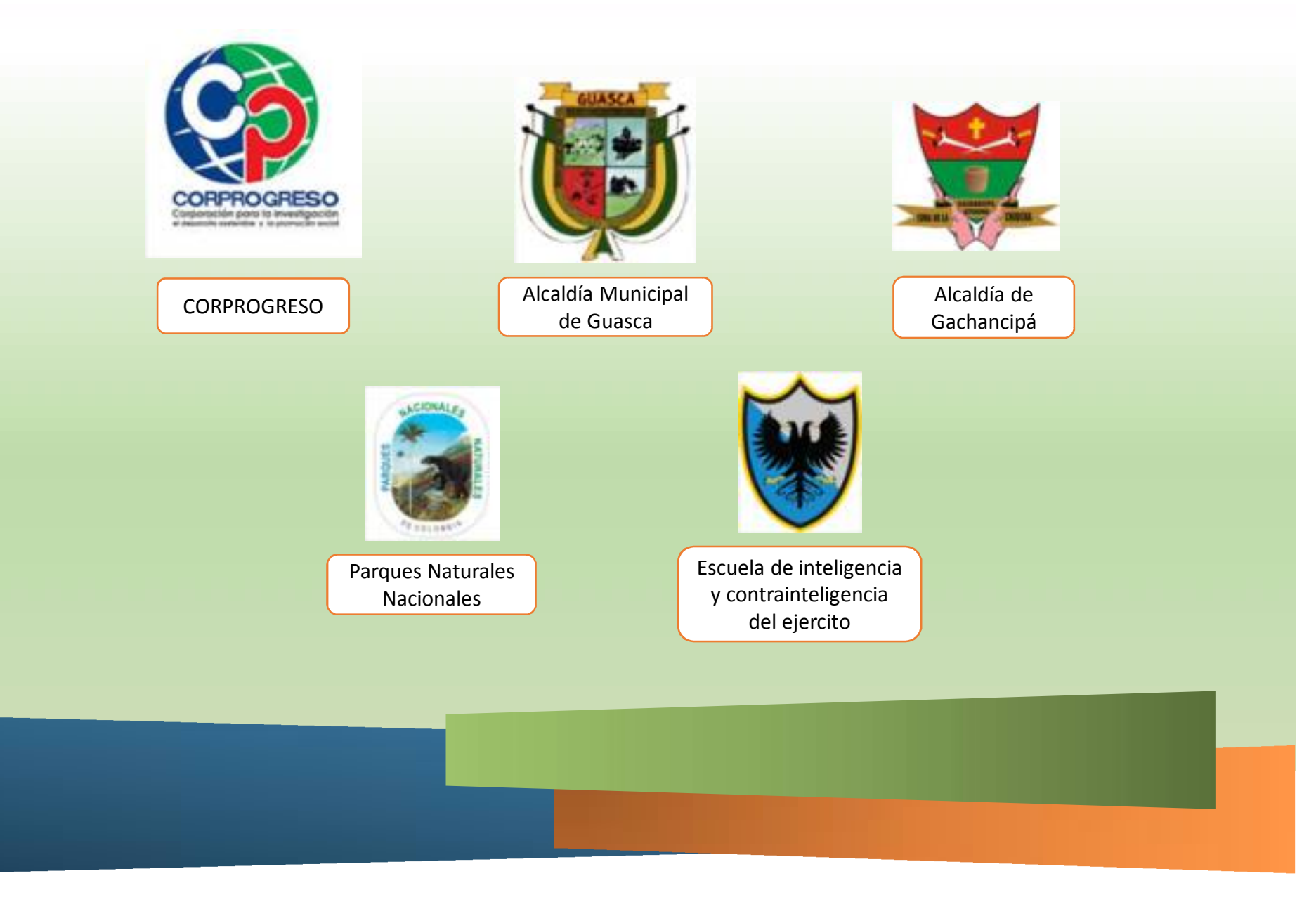

# *CONVENIOS VIGENTES CERI*

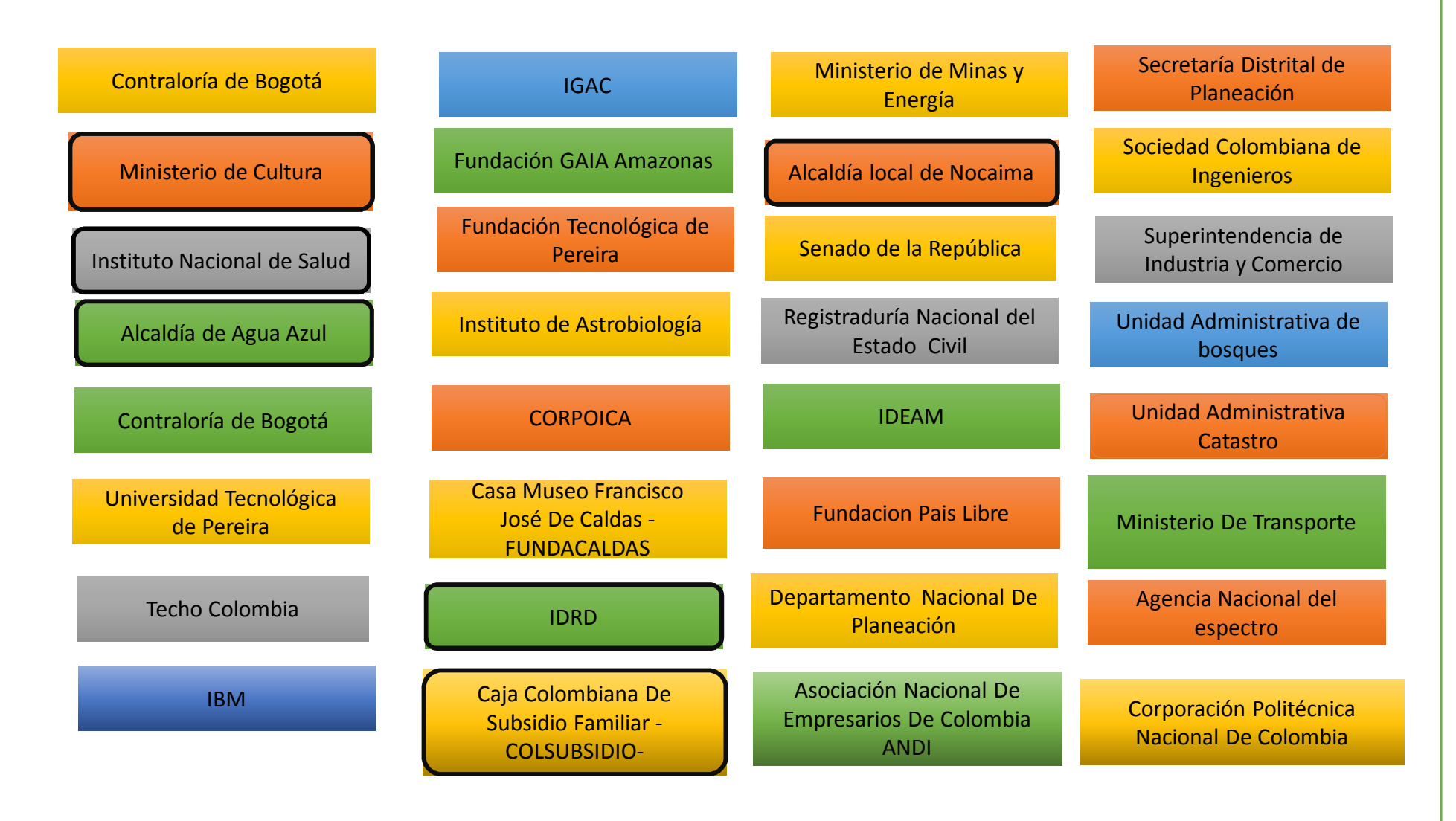

# **¿COMO CONSULTAR LOS CONVENIOS VIGENTES CON EL CERI?**

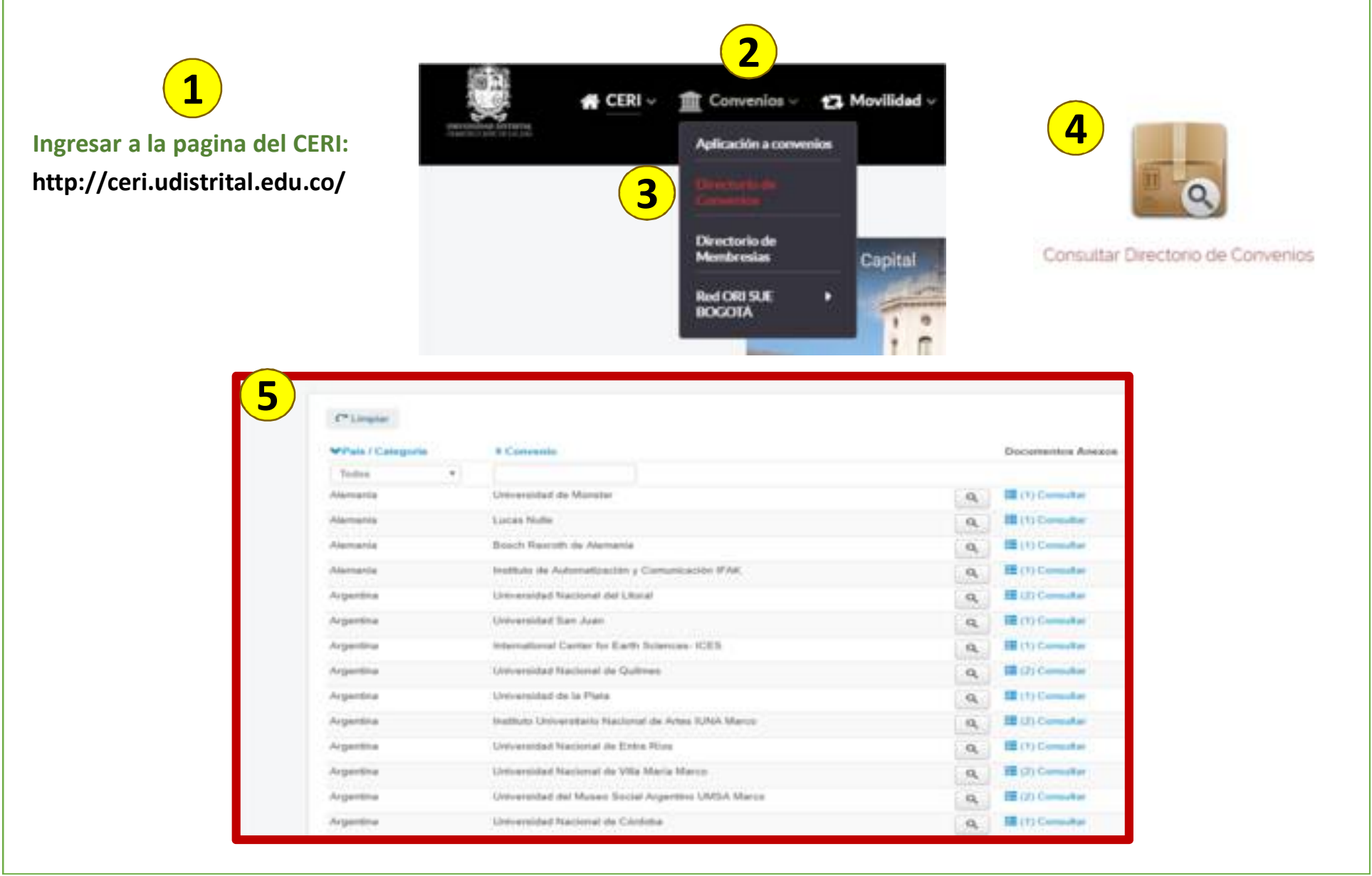

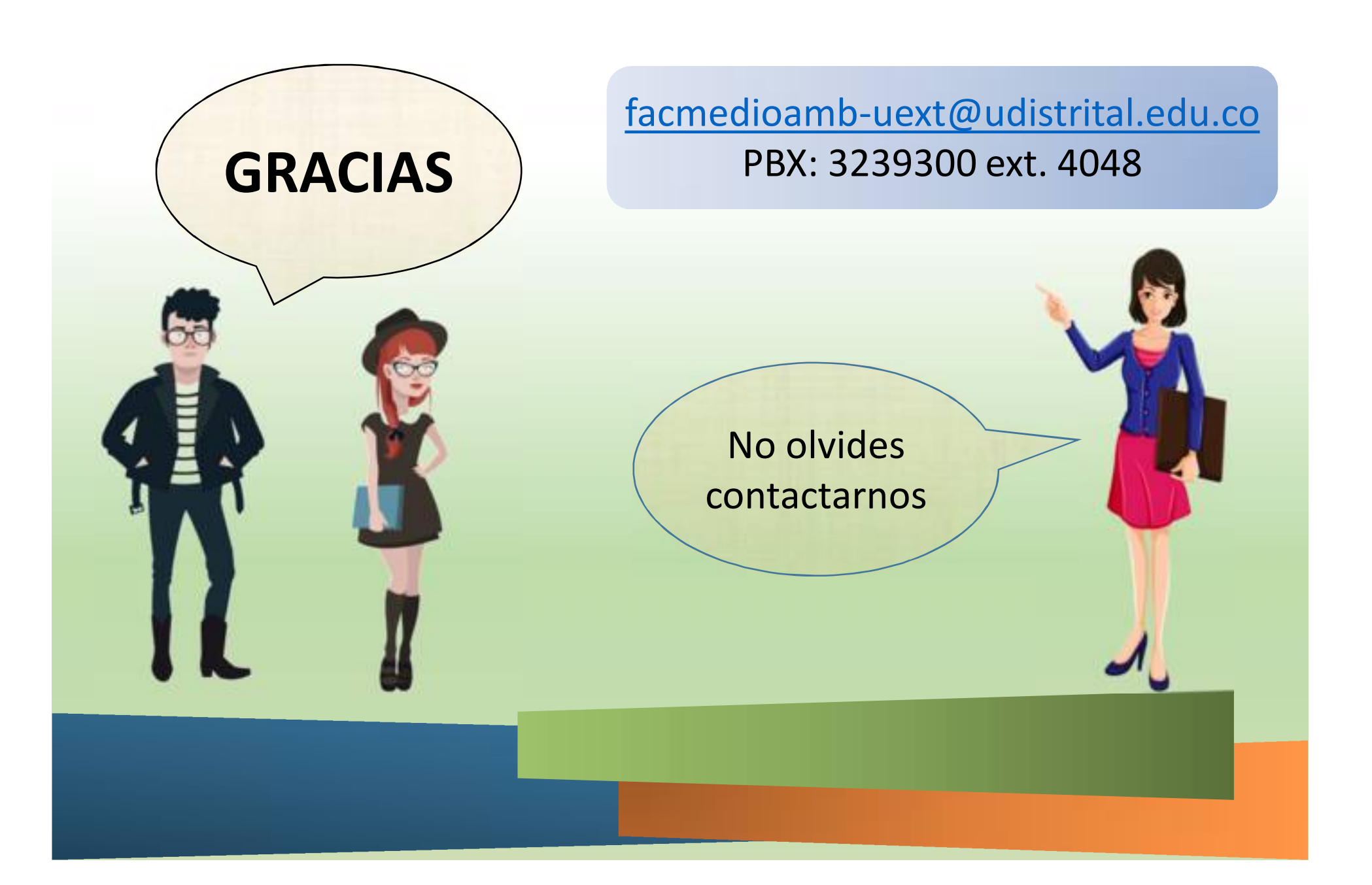